## **Getting Started**

Your Inbox includes notifications of tasks, approvals, due dates, and other items sent to you as part of the City's business processes. You can access your Inbox using your desktop/web browser or mobile device.

### DESKTOP

### **VIEW YOUR INBOX**

- 1. There are two ways to access your Inbox task.
- 2. Click the Inbox icon near your Profile icon El Located on in the upper right corner.

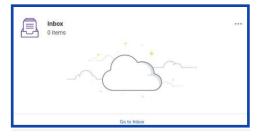

- 3. Another option is to select Go to Inbox from your home page.
- 4. Click the **Actions** tab to view your business process tasks, approvals, and to dos.
- 5. Click the **Archive** tab to access the status of any business process in which you have been involved.

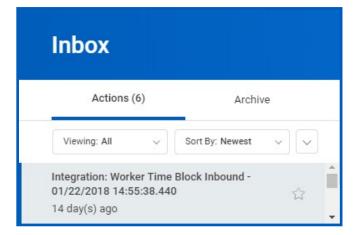

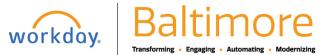

# **Getting Started**

#### DELEGATE YOUR INBOX

Workday allows you to delegate your Inbox items to a colleague if you are unable to perform the actions yourself due to time off or a leave of absence.

#### From the Actions tab:

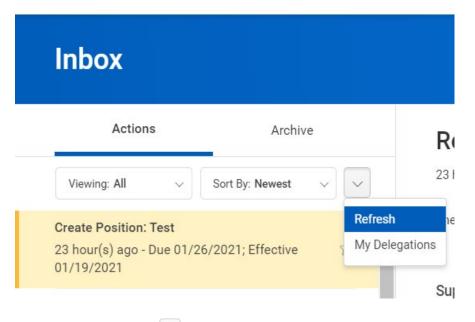

- **1.** Click the **More** icon, then **My Delegations**.
- 2. Click Manage Delegations.

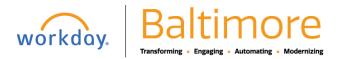

## > Business Processes allowed for Delegation

| New Delegation 1 item                                                                                                    |             |          |           |                    | ≣⊡ ."                                                                                                    |
|----------------------------------------------------------------------------------------------------|-------------|----------|-----------|--------------------|----------------------------------------------------------------------------------------------------|
| (+                                                                                                    | *Begin Date | End Date | *Delegate | Start On My Behalf | Do Inbox Tasks On My Behalf                                                                                                    |
| Ē                                                                                                    |             |          |           |                    | <ul> <li>For all Business Processes</li> <li>For Business Process</li> <li>Image: Second second second</li></ul> |
|                                                                                                    |             |          |           |                    | Delegation Rule                                                                                                    |
| Image: A state of the state of the state |             |          |           |                    | •                                                                                                    |
| Submit Save for Later Cancel                                                                                                    |             |          |           |                    |                                                                                                    |

- **3.** Enter the Begin Date and End Date for the delegation.
- 4. Select a user to delegate your tasks to in the Delegate fie

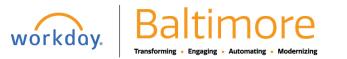

# Getting Started: Use Your Inbox

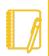

<u>Note</u>: If you are only delegating Inbox tasks, leave the Start on My Behalf field blank. This option is for delegating the initiation of business processes.

- In the Do Inbox Tasks on My Behalf field, select whether to delegate all business processes, specific business processes, or none of the above.
- 6. Select the Retain Access to Delegated Tasks in Inbox checkbox to view and modify your Inbox while delegated.
- 7. Select a Delegation Rule if you are delegating a business process.
- 8. Click Submit. A confirmation displays. Depending on your organization's security settings, additional approvals may be required.
- 9. Click Done.
- 10. You will be able to see that the process has been forwarded for further approval.

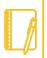

<u>Note</u>: Select the Business Processes Allowed for Delegation tab from your My Delegations page to view which business processes you can delegate.

## STILL HAVE QUESTIONS ABOUT WORKDAY

For additional support and questions about Workday please contact your agency HR Practitioner.

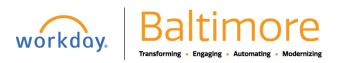